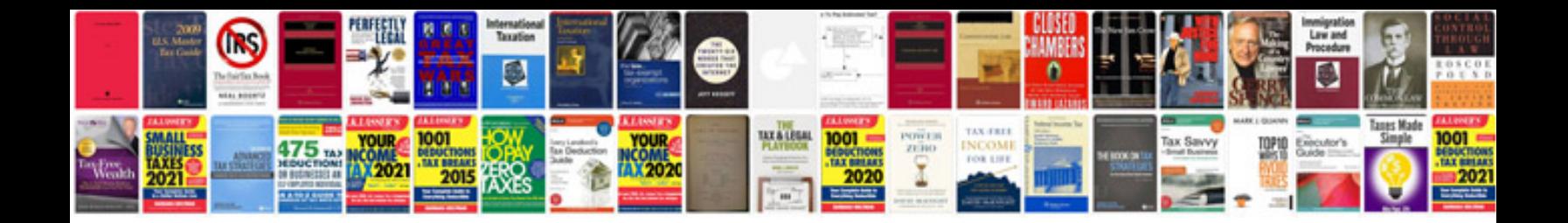

**Mla internal documentation format**

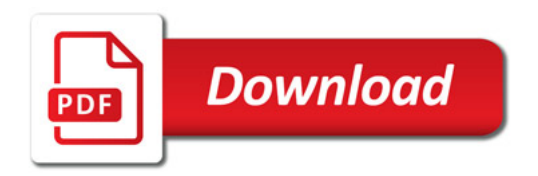

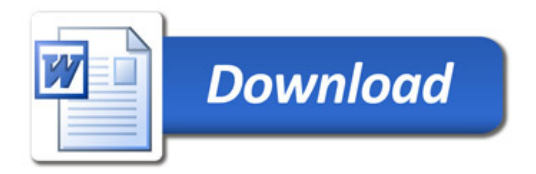